## **Chapitre I**

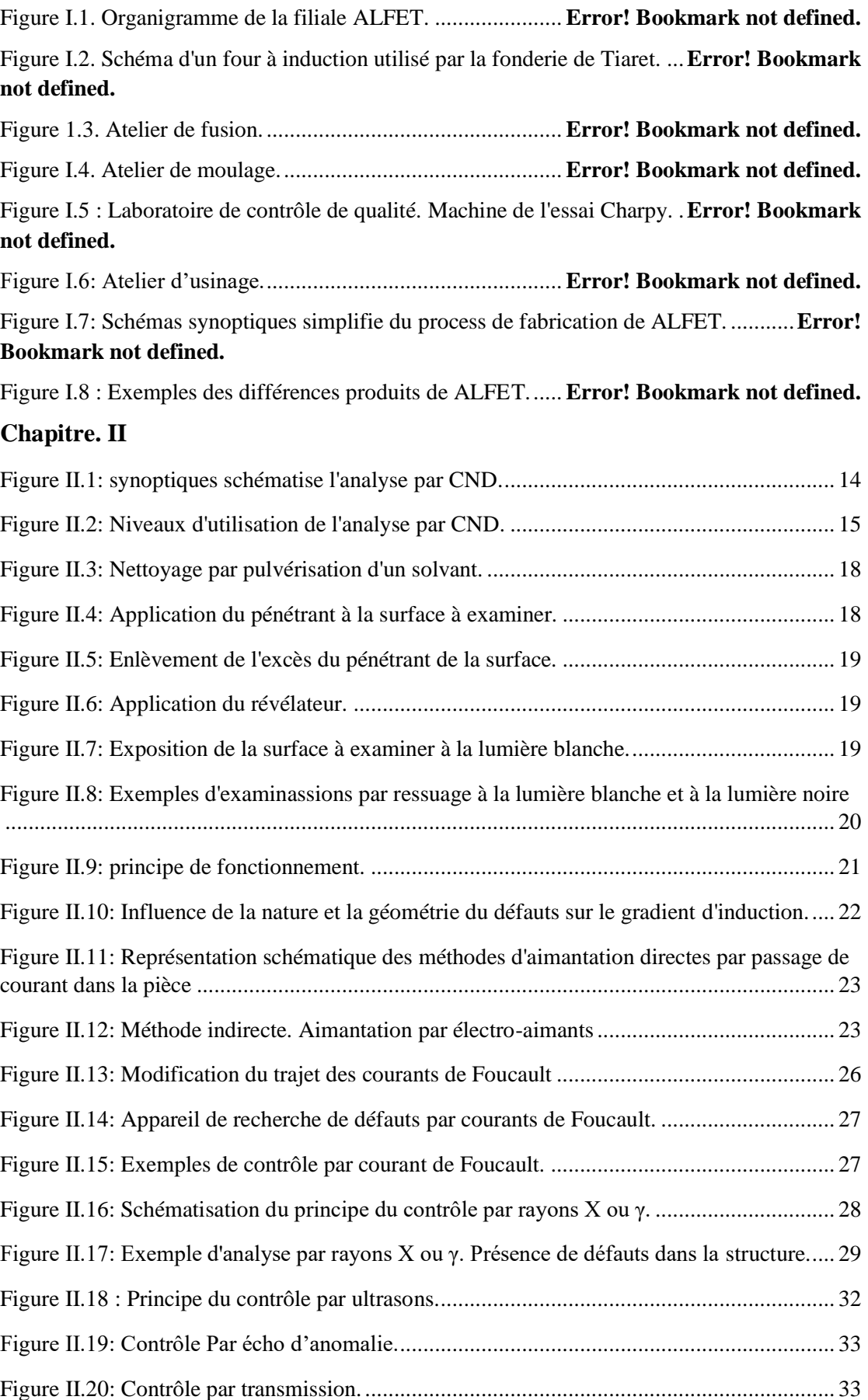

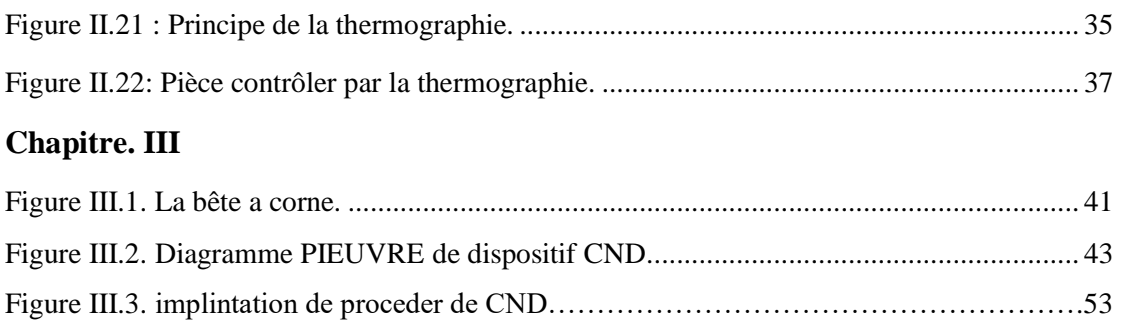